Lauthananslussun E. 6 0 12/141/2564

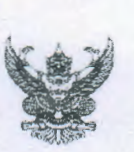

TWO STATES OF TWO DISTRIBUTION

บันทึกข้อความ

ส่วนราชการ สำนักงานขลประทานที่ ๑๒ เขื่อนเจ้าพระยา จังหวัดชัยนาท โทร.๐ ๕๖๔๐ ๕๐๑๒-๑๕ ที่ สฃปด๒ १๔१ 1000 วันที่ โดย มกราคม ๒๕๖๔ <u>เรื่อง ขอส่งจุลสารข่าวสำนักงานชลประทานที่ ๑๒ ปีที่ ๓ ฉบับที่ ๓๒ เดือนพฤศจิกายน ๒๕๖๓</u>

เรียน ผู้อำนวยการสำนัก/กอง และ ผปผ.ลก.

สำนักงานซลประทานที่ ๑๒ ขอส่งจุลสารข่าวสำนักงานซลประทานที่ ๑๒ ปีที่ ๓ ฉบับที่ ๓๒ เดือนพฤศจิกายน ๒๕๖๓ เพื่อเผยแพร่ข้อมูลข่าวสาร กิจกรรม และผลการดำเนินงานตามภารกิจในด้านต่างๆ ของสำนักงานขลประทานที่ ๑๒ สามารถดาวน์โหลดได้ที่เว็บไซต์สำนักงานขลประทานที่ ๑๒ (http://rioolb.rid.go.th) หรือสแกน OR Code ด้านล่าง

จึงเรียนมาเพื่อโปรดทราบและประชาสัมพันธ์ให้เจ้าหน้าที่ทราบต่อไป

(นายกฤษฎา ศรีเพิ่มพันธ์)

 $R3.91$  olo

เรียน ผอ.ส่วน ผอซ.ภาค. ทน.1-9 บอ. และฝบท.บอ. เพื่อโปรดทราบและประชาสัมพับธ์ให้เจ้าหบ้าที่ใบสังกัด ทราบต่อไป

> (นางธิตาภา ทมวงษา) ฝบท.บอ.  $log 1.9.$

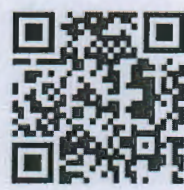

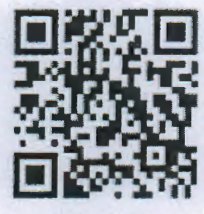

Website

Facebool